### GSM SIM Server Low Level Protocol Scheme

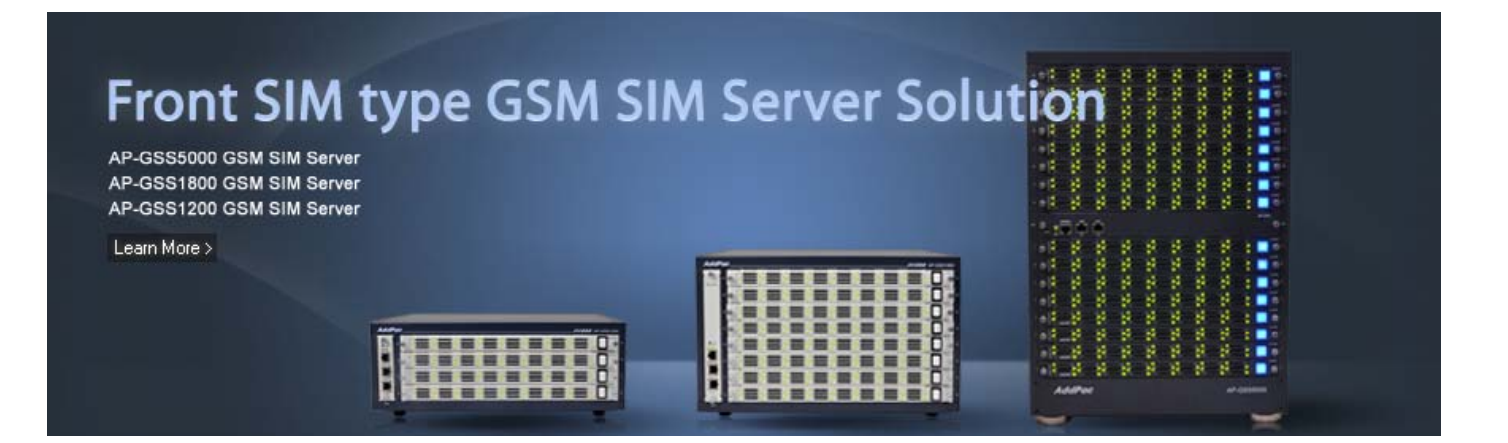

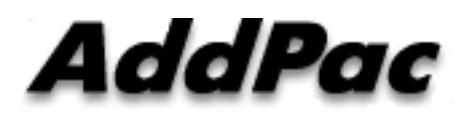

#### **AddPac Technology**

2013, Sales and Marketing

**www.addpac.com**

#### **Contents**

- General GSM SIM Server Service Diagram
- •Dynamic IP Address Environment (example)
- $\bullet$ GSM VoIP Gateway Hardware Architecture(example)
- GSM SIM Server Hardware Architecture(example)
- $\bullet$ • Local SIM and Remote SIM Flow
- Remote SIM Initialize Scheme
- AddPac Remote SIM Data Link Protocol

#### **General GSM SIM Server Service Diagram**

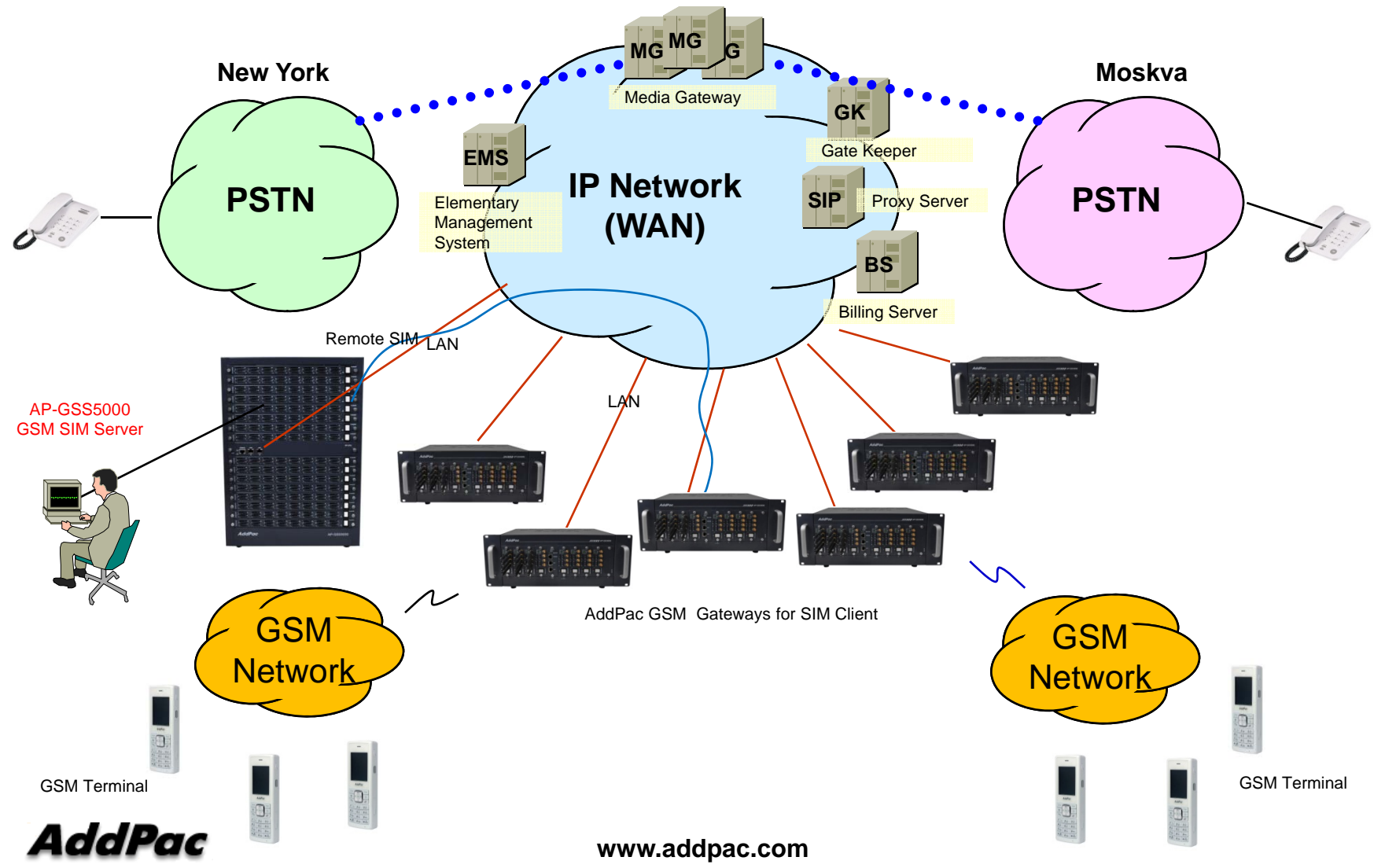

#### Dynamic IP Address Environment

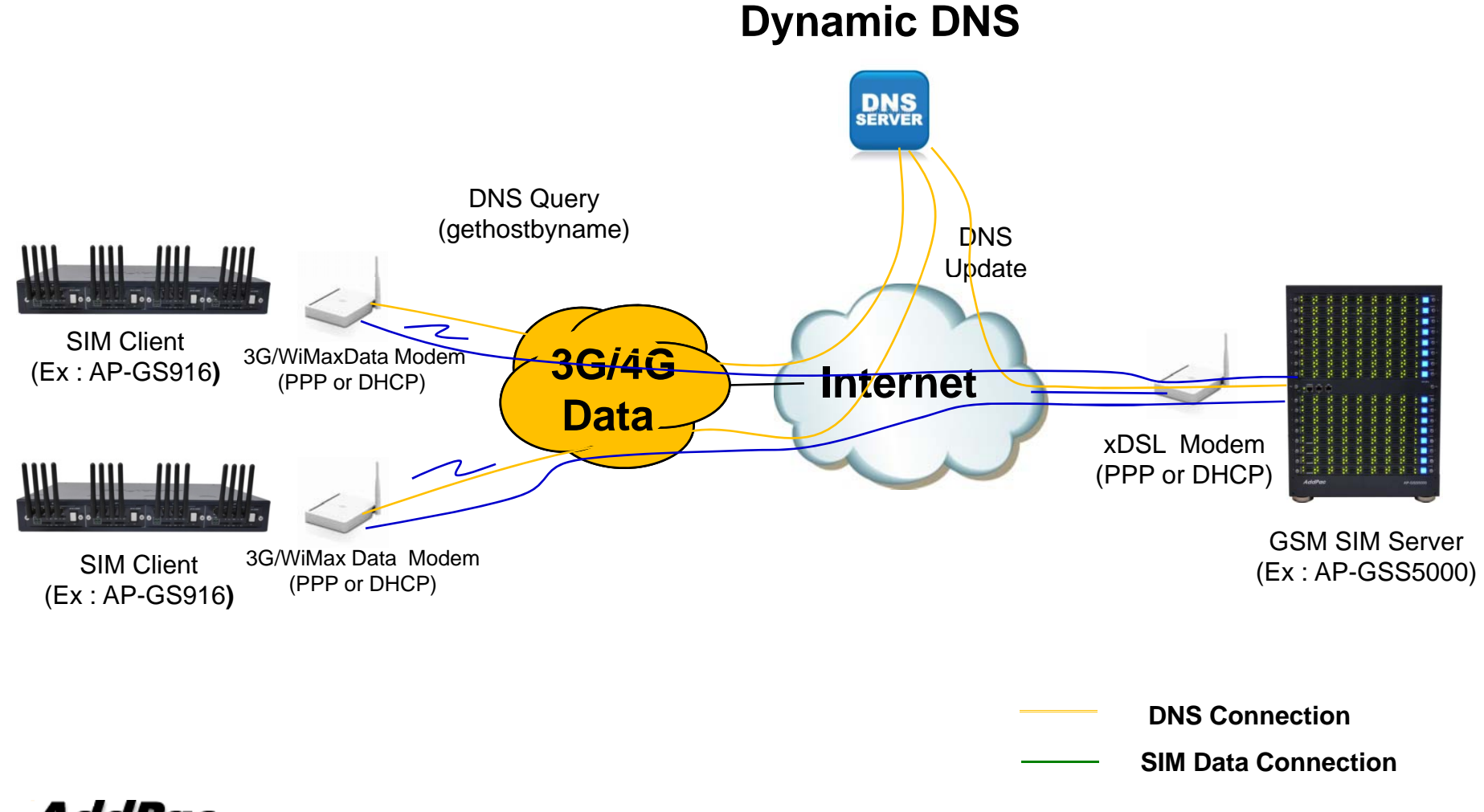

#### GSM VoIP Gateway H/W Architecture (Ex : AP-GS916)

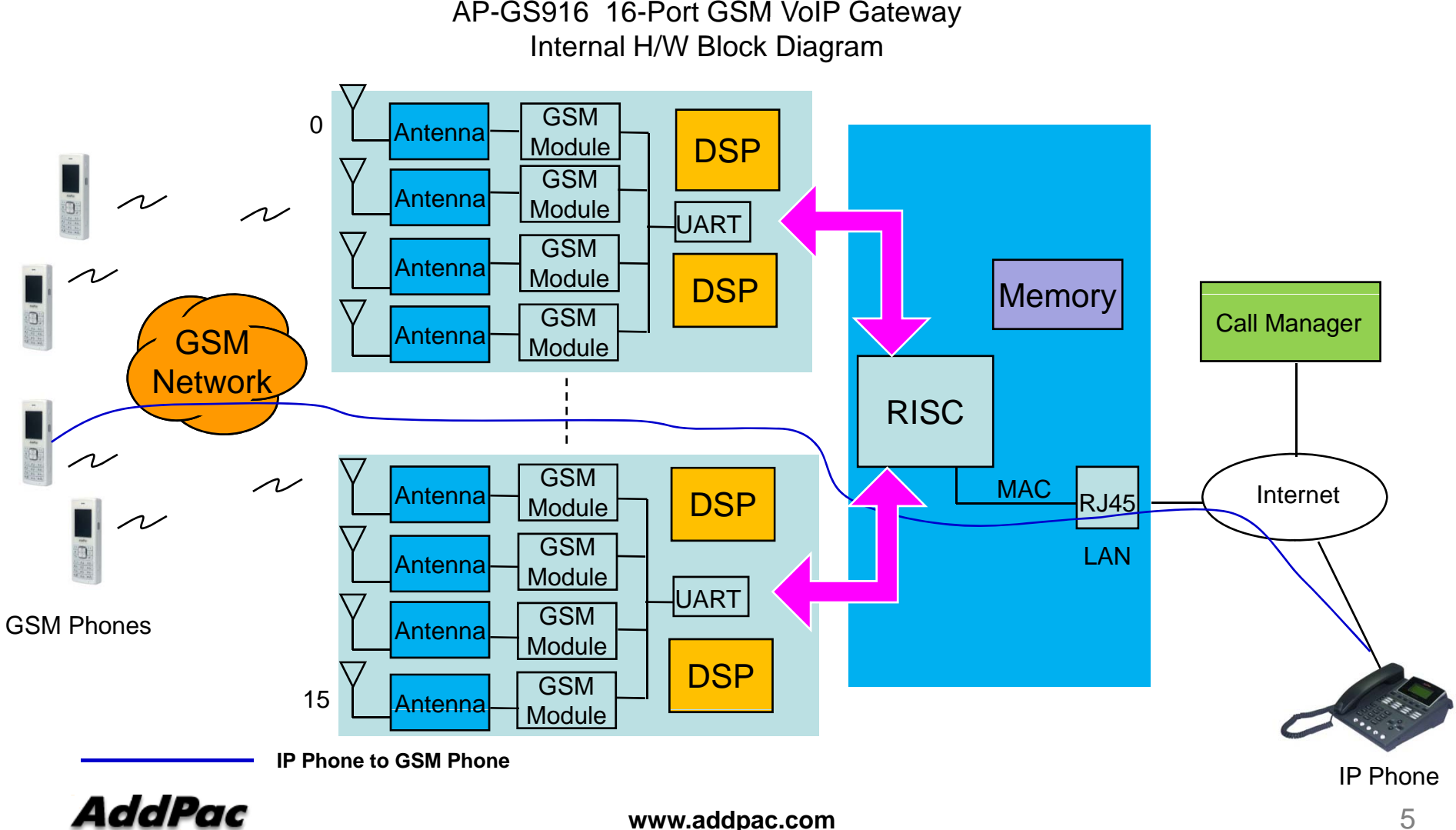

**www.addpac.com**

5

#### GSM SIM Server H/W Architecture (Ex : AP-GSS3000)

GSM SIM Server

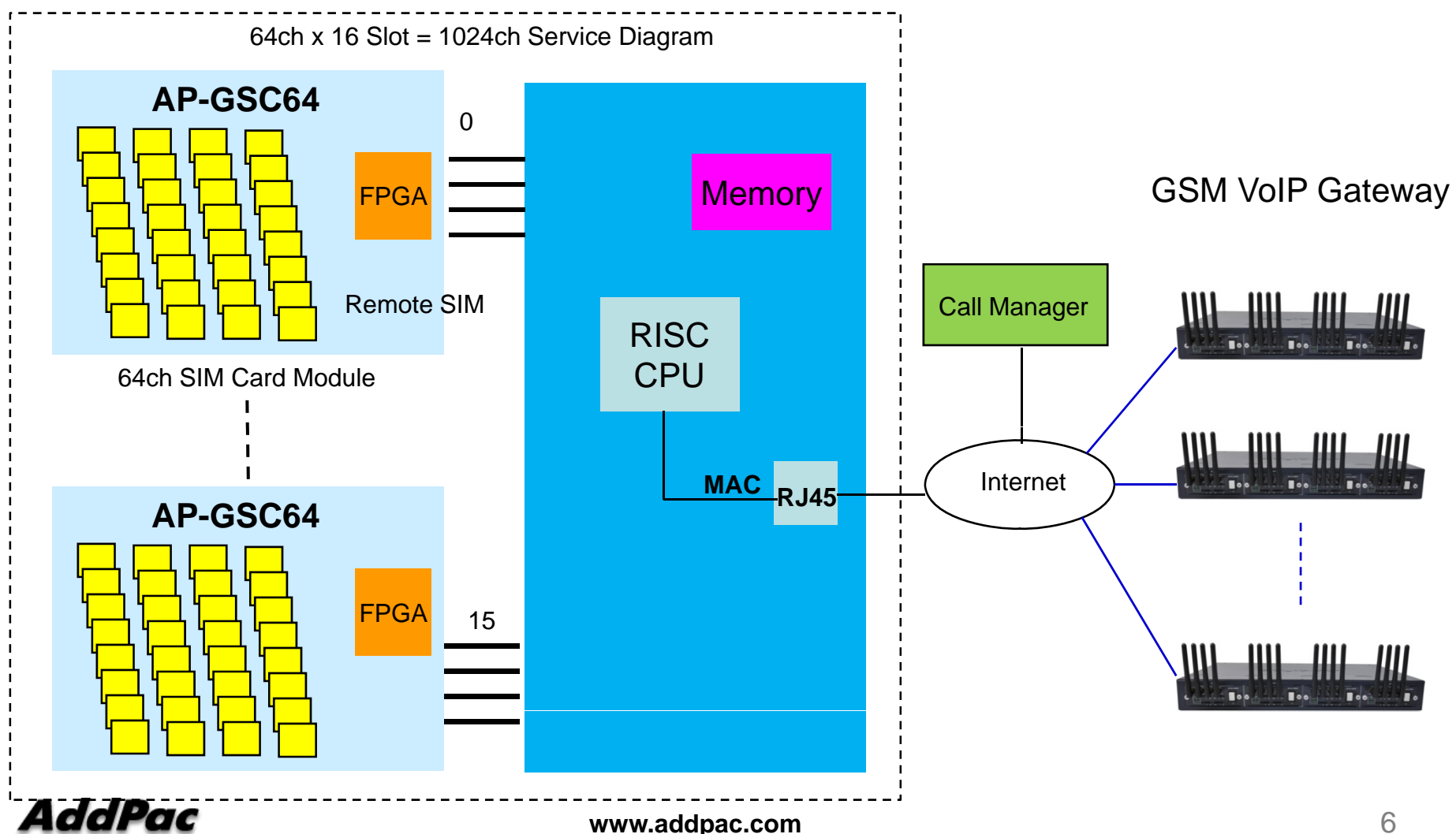

#### Local SIM and Remote SIM Flow

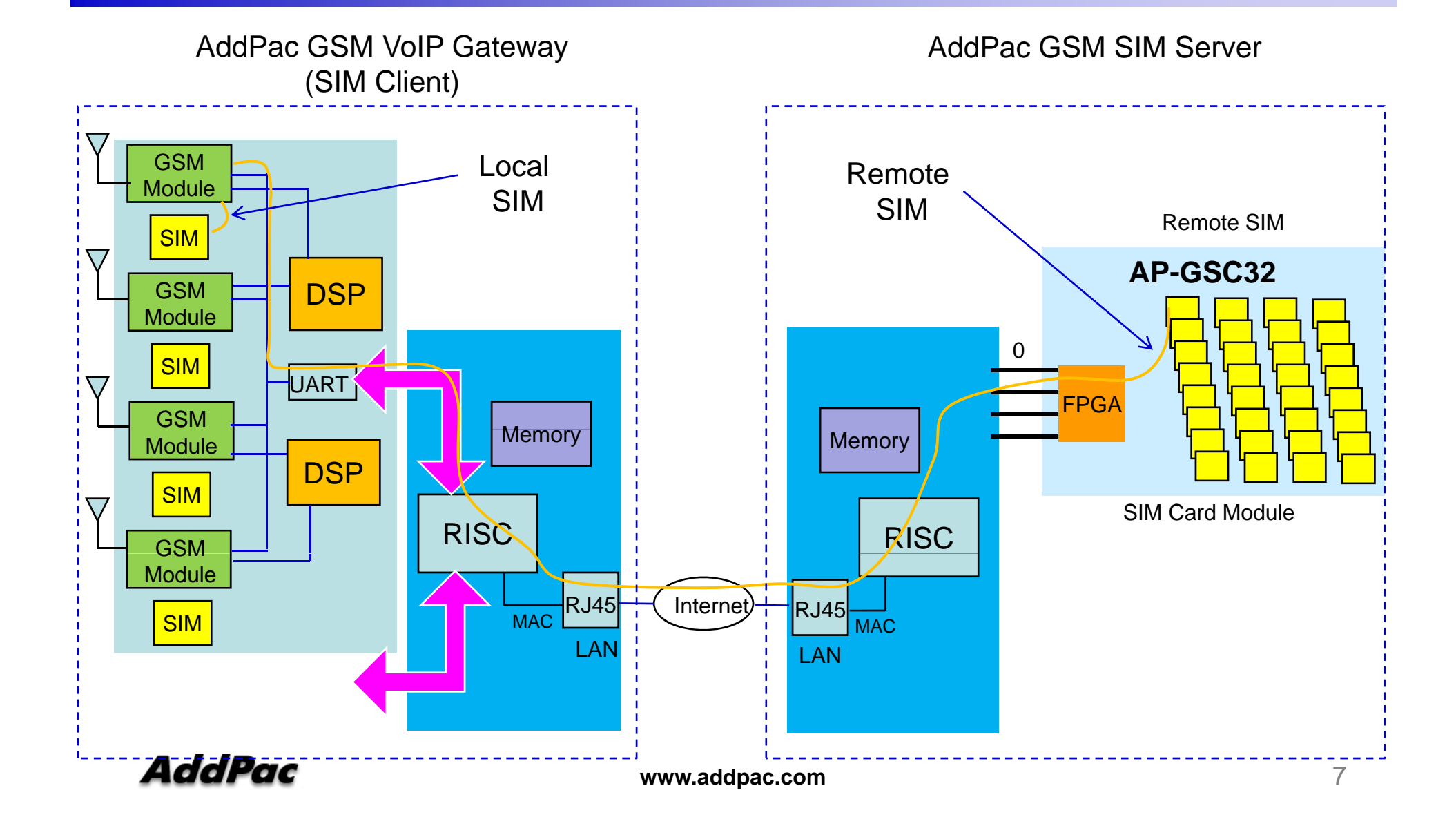

## Remote SIM Initialize Scheme

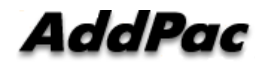

#### Remote SIM Initialize (example)

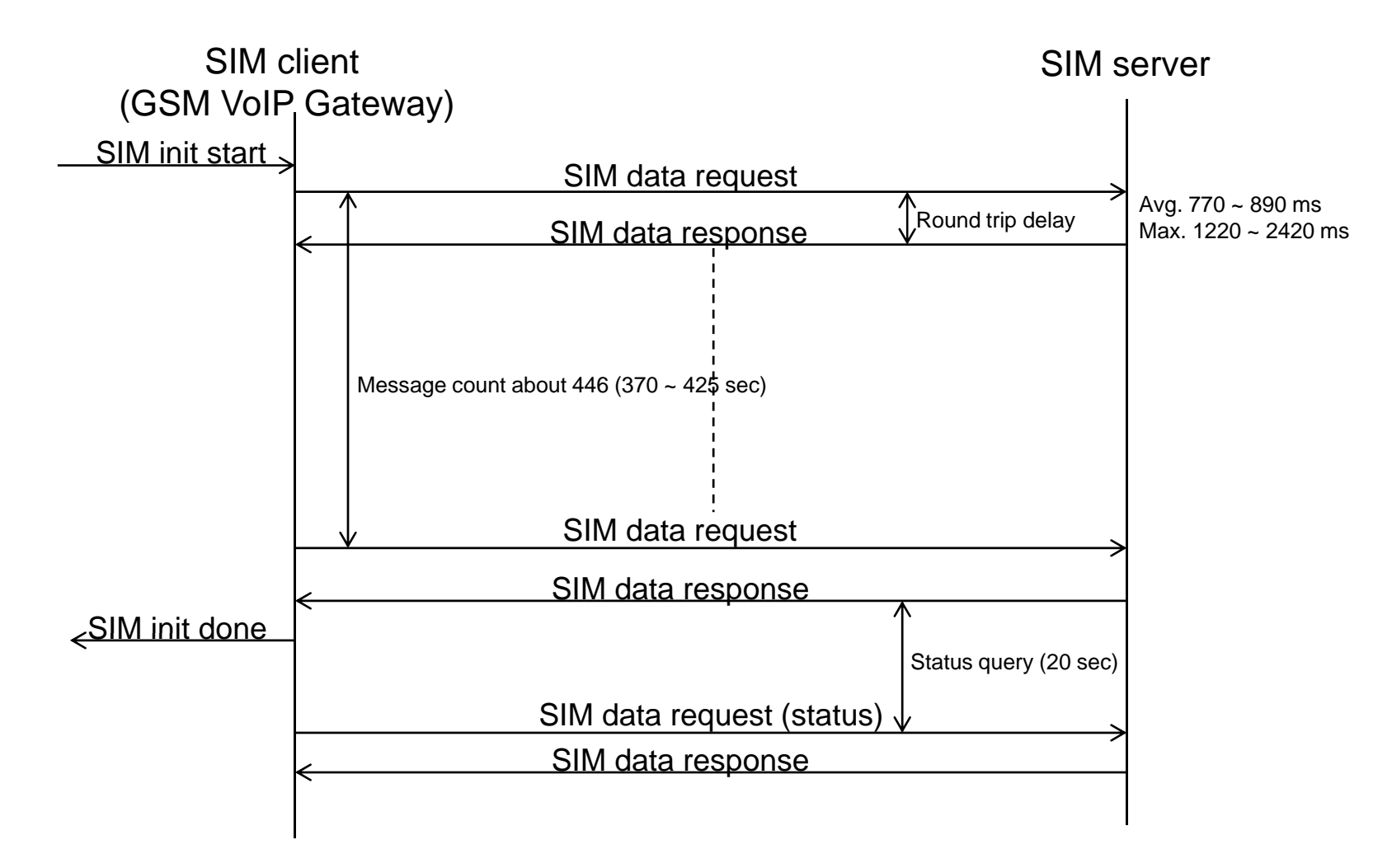

#### SIM Service Connection

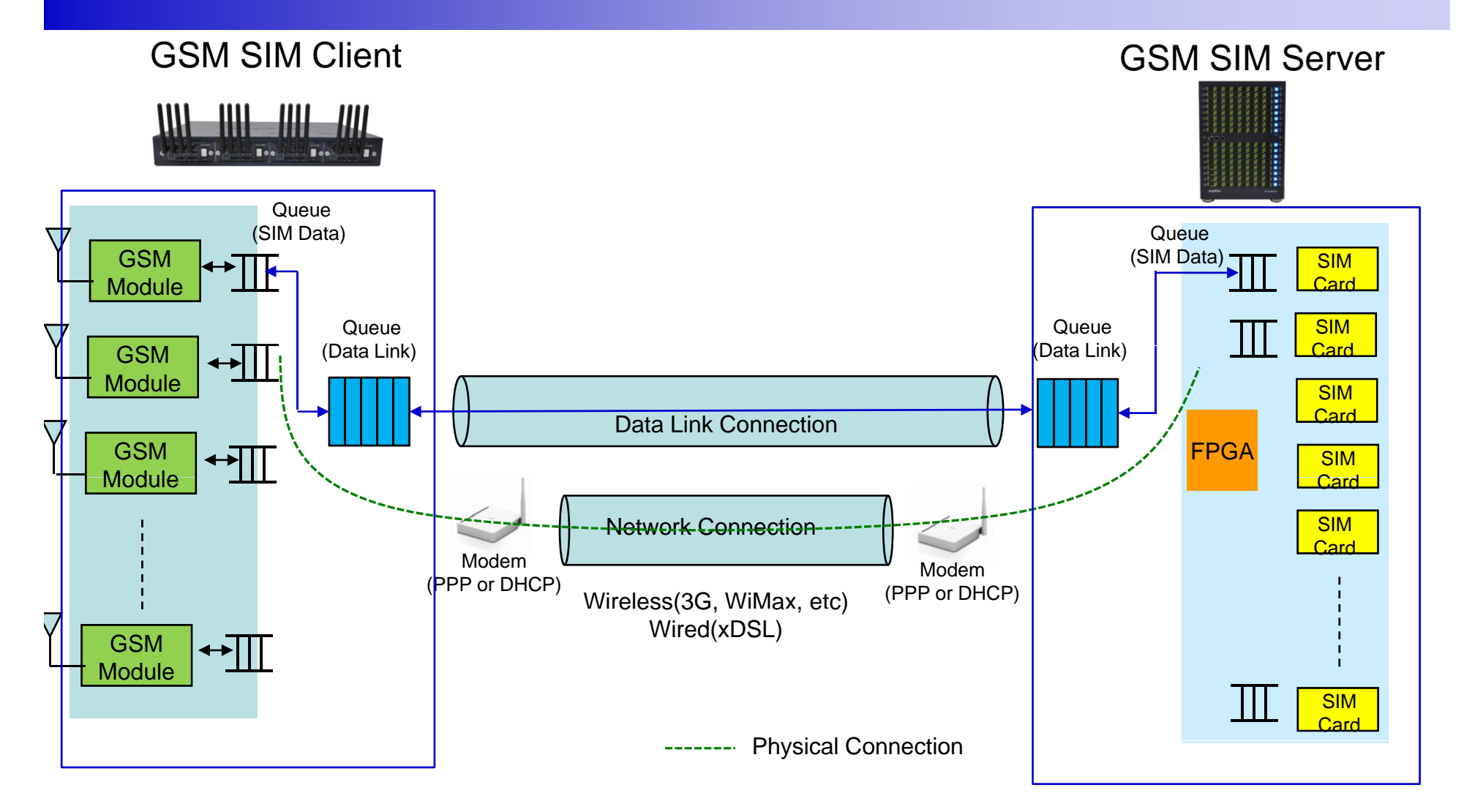

AddPac

**www.addpac.com** 10

## Data Link Scheme

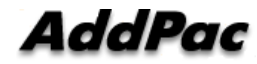

#### Technical Issues

- Access Network Environment for SIM Client
	- 3G Data, WiMAX, etc Wireless Modem
	- "GSM VoIP Service + SIM Data Exchange" is occurred concurrently
	- Characteristic : High Delay, Frequent Packet Loss,

Frequent Packet Sequence Change,

Best Effort QoS,

Abrupt IP Address Change,

Unstable Power Supply

- High Performance & Reliable Data Link Protocol must be used
- AddPac Developed Modified LAPD Protocol is used for Remote SIM Data Link Protocol
- This Modified LAPD Protocol is very strong in wireless env. like as 3G network, WiMax.
- LAPD protocol is originally ISDN D-Channel Data Link Protocol

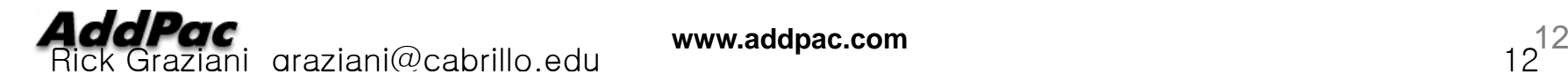

#### ISDN LAPD Protocol Frame

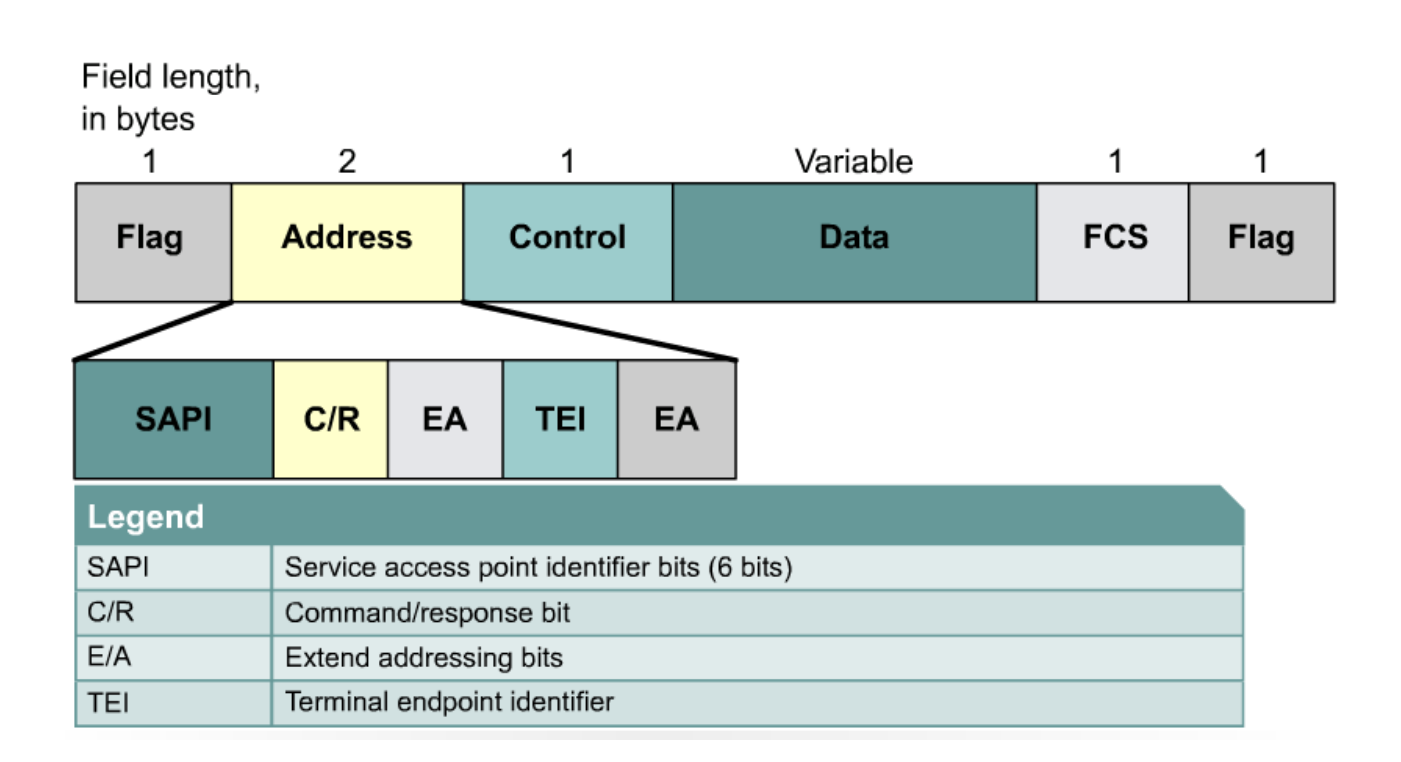

AddPac

#### ISDN LAPD Protocol Frame

- The LAPD flag and control fields are identical to those of HDLC.  $\bullet$
- $\bullet$ The LAPD address field is 2 bytes long.
- $\bullet$  **Service access point identifier (SAPI),** which identifies the portal at which LAPD services are provided to Layer 3.
- $\bullet$  The **command/response bit (C/R),** indicates whether the frame contains a command or a response.
- $\bullet$  **The second byte contains the terminal endpoint identifier (TEI).** 
	- Each piece of terminal equipment on the customer premises needs a unique identifier.
	- The TEI may be statically assigned at installation, or the switch may dynamically assign it when the equipment is started up.
	- Statically assigned TEIs range from 0 to 63.
	- Dynamically assigned TEIs range from 64 to 126 126.
	- A TEI of 127, or all 1s, indicates a broadcast.

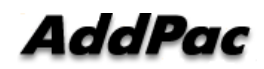

# Thank you!

#### **AddPac Technology Co., Ltd.** Sales and Marketing

Phone +82.2.568.3848 (KOREA) FAX +82.2.568.3847 (KOREA) E-mail sales@addpac.com

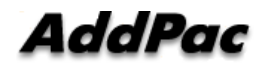